# Versuchsvorbereitung P2-41: Ideales und reales Gas

Kathrin Ender, Michael Walz Gruppe 10

20. April 2008

## Inhaltsverzeichnis

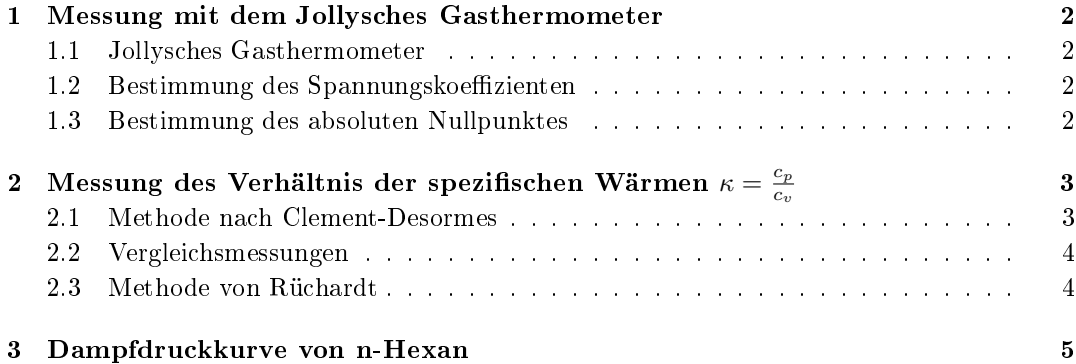

## 1 Jollysches Gasthermometer: Spannungskoeffizient für Luft und absoluter Nullpunkt

## 1.1 Jollysches Gasthermometer

Beim Gasthermometer nutzt man den Zusammenhang zwischen Druck und Temperatur bei konstanten Volumen aus, um durch eine Druckmessung die Temperatur zu bestimmen. Das Gasthermometer besteht aus einem Rezipienten, der über eine Kapillare an ein Quecksilbermanometer angeschlossen ist. Das Quecksilbermanometer besteht aus einem U-Rohr mit einem starren und einem beweglichen Schenkel, wobei die Kapillare mit dem starren Schenkel verbunden ist. Durch Anheben bzw. Absenken des anderen Schenkels kann die Quecksilbersäule im starren Schenkel immer auf selber Höhe gehalten werden, so dass das Volumen des Rezipienten konstant bleibt. Experimentell wurde bei isochorer Zustandsänderung folgender Zusammenhang zwischen Druck und Temperatur gefunden:

$$
p(\vartheta) = p_0 \cdot (1 + \alpha \vartheta) \qquad V = \text{const}
$$
 (1)

Wobei  $p_0$  der Druck bei 0°C,  $\vartheta$  die Temperatur in Celsius und  $\alpha$  der Spannungskoeffizient ist. Ist also der Druck bei 0◦C zum Beispiel durch eine Eichmessung bekannt, so kann durch die Höhendifferenz der im Rezipienten herrschende Druck und damit die Temperatur bestimmt werden. Es muss allerdings auch der Spannungskoeffizient bekannt sein. Dieser soll im folgenden Versuch bestimmt werden.

## 1.2 Bestimmung des Spannungskoeffizienten

Der Spannungskoeffizient wird bestimmt, indem man den Rezipienten erst in Eiswasser taucht und den Gesamtdruck  $p_1$ , der sich aus dem Umgebungsdruck b und der gemessenen Druckdifferenz  $\Delta p_1$  zusammensetzt bestimmt.

 $p_1 = b + \Delta p_1$  1mm Hg-Säule = 1 torr

Danach bringt man den Rezipienten in ein Dampfbad über siedendem Wasser und bestimmt den Gesamtdruck  $p_2$  (der sich auch aus Umgebungsdruck und Druckdifferenz zusammensetzt). Der Spannungskoeffizient kann nun über folgende Gleichung bestimmt werden:

$$
\alpha=\frac{p_2-p_1}{p_1}\cdot\frac{1}{\vartheta_b}
$$
  $\vartheta_b=$ Siedet  
emperatur von Wasser beim Umgebungsdruck b

Fehlerquellen bei der Bestimmung des Spannungskoeffizienten sind unter anderem die Ausdehnung des Glasgefäÿes, das Volumen ist also nicht konstant und die Tatsache, dass nicht wirklich die gesamte Luft im Volumen auf dieselbe konstante Temperatur gebracht werden kann. Im so genannten schädlichen Raum, die Kapillare und der luftgefüllte Teil des Manometers, herrscht während des Versuches immer annähernd Zimmertemperatur. Diese Fehler dürften aber insgesamt klein sein gegenüber den statistischen Fehlern, so dass eine zweite Messung zur Verbesserung der Messgenauigkeit ausreicht.

## 1.3 Bestimmung des absoluten Nullpunktes

Mit Hilfe des Spannungskoeffizienten kann nun der absolute Temperaturnullpunkt bestimmt werden. Am absoluten Nullpunkt verschwinden sowohl Volumen als auch Druck.

$$
\vartheta_0 = -\frac{1}{\alpha} \qquad \text{vgl. (1) für } p(\vartheta_0) = 0
$$

Der Spannungskoeffizient muss also ungefähr  $\alpha \approx \frac{1}{273,15^{\circ}\mathrm{C}}$  sein (für näherungsweise ideale Gase). Dies erhält man auch aus dem idealen Gasgesetz:

$$
p = \frac{nRT}{V_{const}} \qquad \frac{p_0}{T_0} = \frac{nR}{V_{const}} \qquad T = T_0 + \vartheta
$$

$$
\Rightarrow p = p_0 \cdot (1 + \underbrace{1/T_0}_{=\alpha} \cdot \vartheta)
$$

Was nicht weiter verwundert, da im idealen Gasgesetz in Kelvin gerechnet wird und diese Skala so definiert ist, dass der absolute Temperatur Nullpunkt bei 0 K liegt.

#### 2 Messung des Verhältnis der spezifischen Wärmen  $\kappa = \frac{c_p}{c_p}$  $\overline{c}_v$

In diesem Aufgabenteil soll das Verhältnis der spezifischen Wärmen  $c_p$  und  $c_v$  von Luft bestimmt werden. Dieser Koeffizient wird je nach Literatur  $\kappa$  bzw.  $\chi_0$  genannt. Generell gelten die polytropen Gleichungen:

$$
pV^{\chi} = \text{const} \qquad TV^{\chi - 1} = \text{const}
$$

Dabei ist χ der Polytropenexponent, p der Druck, V das Volumen und T die Temperatur. Im Folgenden gehen wir davon aus, dass an den erforderlichen Stellen der Vorgang adiabatisch abläuft, sodass  $\chi = \kappa$  gilt. Der Quotient der spezifischen Wärme wird deshalb auch Adiabatenexponent genannt. Die oberen Gleichungen werden für  $\chi = \kappa$  zu den Adiabatengleichungen.

#### 2.1 Methode nach Clement-Desormes

Bei der Methode nach Clement-Desormes wird ein ausreichend großes Startvolumen  $V_0$  in einem entsprechenden Gefäß unter einen leichten Überdruck  $p_1$  gesetzt (a). Dabei soll das Volumen auf Raumtemperatur  $T_0$  gehalten werden<sup>1</sup>. Anschließend wird das Volumen mit dem Außenvolumen verbunden, sodass es sich um  $V_1$  ausdehnt und um  $\Delta T$  abkühlt und den Raumdruck p annimmt (b). Direkt nach dem Druckausgleich wird das Volumen  $V_0$  wieder von dem Außenvolumen abgetrennt<sup>2</sup> (c). Nun wärmt sich das Gas im Behälter bei isochoren Bedingungen wieder auf Raumtemperatur auf. Dabei entsteht ein Überdruck  $p_2(d)$ .

Die Zustandänderung  $(a) \rightarrow (b)$  soll hinreichend schnell erfolgen, um die Adiabatengleichungen nutzen zu können:

$$
\underbrace{(p+p_1)V_0^{\kappa}}_{(a)} = \underbrace{p(V_0 + V_1)^{\kappa}}_{(b)}
$$
\n(2)

$$
\underbrace{T_0 V_0^{\kappa - 1}}_{(a)} = \underbrace{(T_0 - \Delta T)(V_0 + V_1)^{\kappa - 1}}_{(b)}
$$
\n(3)

Beim Übergang von  $(b) \rightarrow (c)$  wird lediglich das überschüssige Volumen  $V_1$  "abgeschnitten". Eine Änderung der anderen Größen erfolgt nicht.

Für die Zustandänderung (c)  $\rightarrow$  (d) erhalten wird unter Verwendung des idealen Gasgesetzes:

$$
\frac{p}{T} = \frac{nR}{V} = \text{const}
$$

 $1$ Es muss einfach lange genug gewartet werden, bis sich ein Wärmegleichgewicht eingestellt hat.

<sup>&</sup>lt;sup>2</sup>Das überschüssige Volumen  $V_1$ , das das Gefäß verlassen hat, wird im Weiteren nicht mehr betrachtet.

$$
\Rightarrow \underbrace{\frac{p}{T_0 - \Delta T}}_{(c)} = \underbrace{\frac{p + p_2}{T_0}}_{(d)} \qquad \Rightarrow \frac{p}{p + p_2} = 1 - \frac{\Delta T}{T_0} \tag{4}
$$

Durch Entwicklung nach dem kleinen Term  $\frac{V_1}{V_0}$  erhalten wir:

$$
(V_0 + V_1)^{\alpha} = V_0^{\alpha} \left( 1 + \frac{V_1}{V_0} \right)^{\alpha} \approx V_0^{\alpha} \left( 1 + \alpha \frac{V_1}{V_0} \right) + O\left(\frac{V_1^2}{V_0^2}\right)
$$
(5)

Damit lassen sich die Gleichungen (2) und (3) nach  $\frac{V_1}{V_0}$  auflösen und gleichsetzen:

$$
\frac{p_1}{p \cdot \kappa} = \frac{V_1}{V_0} = \frac{\Delta T}{T_0 \cdot (\kappa - 1)}
$$

Auflösen nach  $\frac{\Delta T}{T_0}$  und einsetzen in (4) führt auf die Endformel:

$$
\kappa = \frac{p_1(p + p_2)}{p(p_1 - p_2) + p_2 \cdot p_1} \sum_{\substack{\text{Näherung } p_1, \, p_2 \ll p}} \frac{p_1}{p_1 - p_2} \tag{6}
$$

Bei der Versuchsdurchführung ist zu beachten, dass es eine gewisse Zeit dauert, bis sich das Gasvolumen wieder auf Raumtemperatur befindet. Nach "Walcher, Praktikum der Physik" hat eine solche Temperaturänderung eine Halbwertszeit von 10 Sekunden. Bereits nach 1,5 Minuten ist daher der Fehler auf 0,2% zurückgegangen. Der Nutzen einer Wartezeit von bis zu 15 Minuten, wie sie im Aufgabenblatt vorgeschlagen wird, erscheint fraglich.

#### 2.2 Vergleichsmessungen

Mit mehreren Messungen, bei denen der Druckausgleich  $(a) \rightarrow (b)$  mit unterschiedlichen Geschwindigkeiten ausgeführt wird, soll geprüft werden, ob die Expansion ausreichend adiabatisch verläuft. Dies ist dann gegeben, wenn bei dieser Variation keine nennenswerte Änderung des Ergebnisses vorliegt.

#### 2.3 Methode von Rüchardt

Bei der Methode von Rüchardt verwendet man ein Gefäß mit einem Volumen  $V_0$  bei Druck  $p_0$ , das durch ein Glasrohr mit eingepasster Stahlkugel verschlossen ist. Die Einpassung muss so perfekt sein, dass zum einen kaum Reibungskräfte auftreten, die die Schwingungsfrequenz beeinflussen und dass zum anderen keine Luft an der Kugel vorbei strömen kann. Unter Verwendung der Näherung (5) und der Adiabatengesetze ergibt sich für eine Volumenänderung  $\Delta V$  eine Druckänderung im Innern des Gefäßes von:

$$
\Delta p = -\kappa p_0 \frac{\Delta V}{V_0 + \kappa \Delta V} \approx -\kappa p_0 \frac{\Delta V}{V_0}
$$

Mit  $p = \frac{F}{A}$  und der Querschnittsfläche  $A$  des Glasrohrs erhält man eine Bewegungsgleichung für die Stahlkugel (dabei ist h die vertikale Auslenkung aus der Gleichgewichtslage):

$$
\ddot{h} + \underbrace{\frac{\kappa \cdot p_0 \cdot A^2}{V_0 \cdot m}}_{\omega_0^2} \cdot h = 0
$$

Dies ist ein harmonischer Oszillator mit der Periodendauer  $T=\frac{2\pi}{\omega_0}$ . Aufgelöst nach  $\kappa$  ergibt sich:

$$
\kappa = \frac{4\pi^2 \cdot m \cdot V_0}{T^2 \cdot A^2 \cdot p_0} \tag{7}
$$

Der Innendruck  $p_0$  ergibt sich durch Addition von Raumdruck p und der Gewichtskraft der Kugel.

$$
p_0 = p + \frac{m \cdot g}{A} = p + \frac{16,68 \text{ g} \cdot 9,81 \frac{\text{N}}{\text{kg}}}{\pi (8 \text{ mm})^2} = p + 814 \text{ Pa}
$$

Da ein normaler Atmosphärendruck im Bereich von  $p \approx 10^5$  Pa liegt, muss der Korrekturterm berücksichtigt werden.

Bei der Versuchsdurchführung ist zu beachten, dass die Kugel und das Glasrohr extrem sauber sein müssen und außerdem sollte man äußerst vorsichtig mit der Stahlkugel umgehen, da bereits kleine Kratzer oder gar Macken dafür sorgen, dass die Kugel in Zukunft für den Versuch ungeeignet ist.

## 3 Dampfdruckkurve von n-Hexan

Im Versuch soll die Dampfdruckkurve von n-Hexan zwischen Zimmertemperatur und 0◦C gemessen werden. Wobei die Messung sowohl für fallende als auch für steigende Temperatur durchgeführt werden soll. Diese beiden Messkurven sollten ungefähr übereinstimmen und über sie kann gemittelt werden. Eine Dampfdruckkurve erhält man, indem man die zu untersuchende Flüssigkeit in ein mit einem Manometer verbundenes und ansonsten abgeschlossenes Gefäß gibt. Ein gewisser Teil der Flüssigkeit verdampft, so dass am Manometer ein Dampfdruck abzulesen ist. Nach einer gewissen Zeit stellt sich ein Gleichgewichtszustand ein. Das heiÿt es verdampfen genau so viele Flüssigkeitsmoleküle wie Dampfmoleküle kondensieren. Dieser Gleichgewichtszustand ist allerdings von der Temperatur abhängig. So können nur Teilchen, die genügend kinetische Energie haben, die Flüssigkeit verlassen. Je höher die Temperatur, desto mehr Teilchen haben die nötige Mindestenergie. Der Dampfdruck steigt also mit steigender Temperatur an. Um die Dampfdruckkurve zu erhalten, trägt man also den Druck über der Temperatur dieses Gleichgewichtszustandes auf. Der genaue Verlauf der Dampfdruckkurve kann aus der Clausius-Clapeyron-Gleichung, die deren Steigung angibt, gewonnen werden:

$$
\Lambda = T \cdot \frac{dp}{dT} \cdot (V_D - V_{Fl})
$$

Λ ist die Verdampfungswärme pro Mol,  $V_D$  bzw.  $V_{Fl}$  Molvolumina des Dampfes und der Flüssigkeit. Setzt man nun die Näherung

$$
V_D = \frac{RT}{p} \gg V_{Fl}
$$

ein und führt eine Separation der Variablen durch, so erhält man mit der Annahme, dass die Verdampfungswärme ausreichend temperatur- und druckunabhängig ist:

$$
\Lambda \cdot \int \frac{dT}{T^2} = R \cdot \int \frac{dp}{p}
$$

$$
\frac{1}{T} = -\frac{R}{\Lambda} \cdot \ln\left(\frac{p}{p_0}\right) + \text{const}
$$

Die Verdampfungswärme kann also aus der Steigung einer linearen Regression durch die Auftragung  $1/T$  über  $\ln(p)$  bestimmt werden. R ist hierbei die universelle Gaskonstante  $R \approx 8{,}3145 \frac{\text{J}}{\text{K-mol}}$ . Das  $p_0$  im ln dient nur dazu ein einheitenloses Argument zu erhalten. Nur der y-Achsenabschnitt wird dadurch verändert; nicht aber die Steigung.